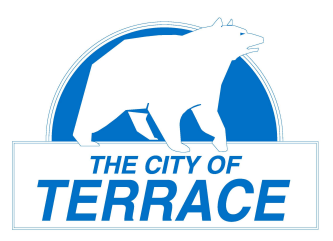

## **REQUEST FOR BC PNP REFERRAL FROM THE CITY OF TERRACE**

## **Submission instructions:**

Send your completed forms to **BCPNP**@terrace.ca

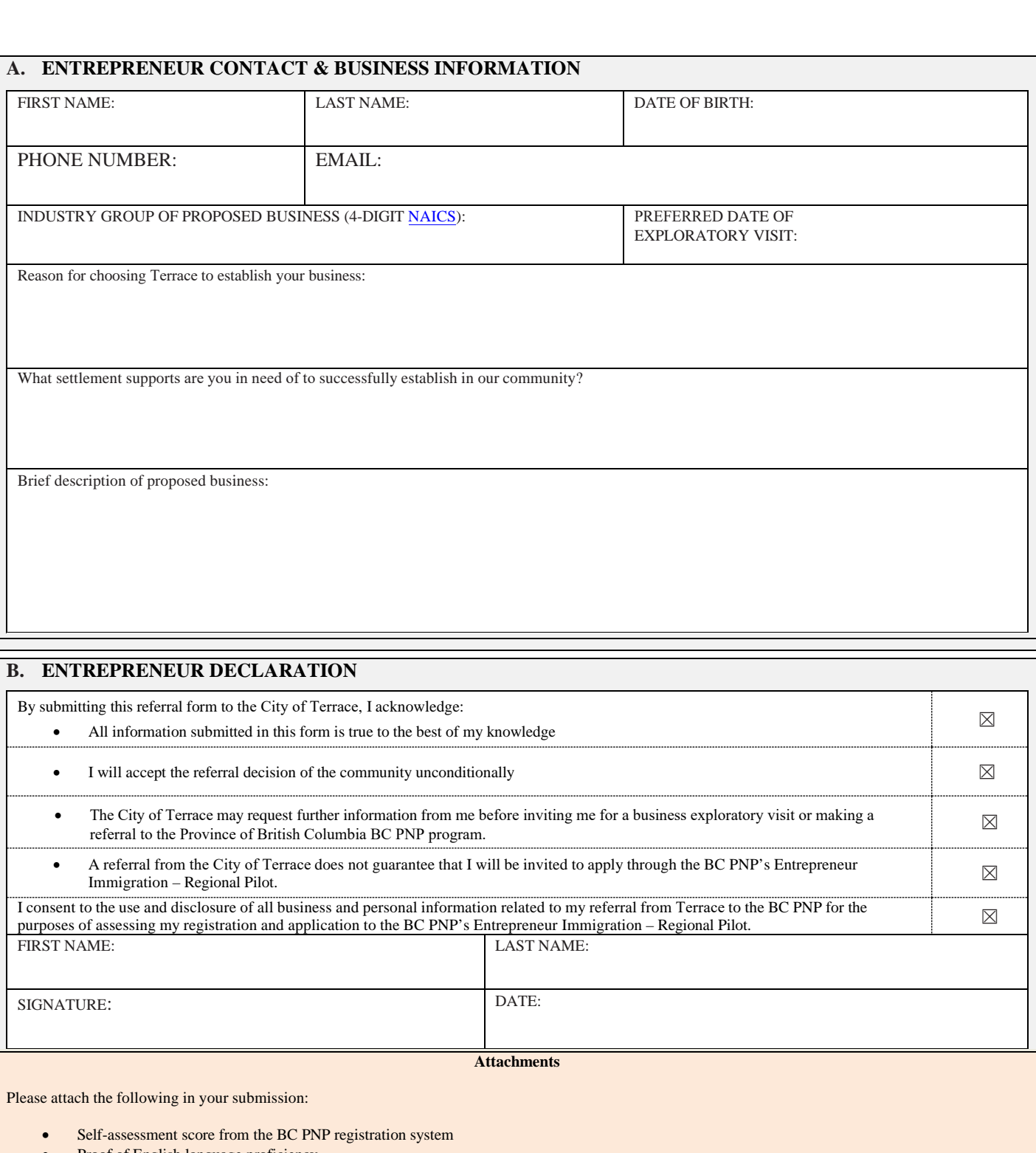

• Proof of English language proficiency • Resume